## Guidelines for submitting Account Details, Performance Reports and Mark Sheets Online for Scholarship for Higher Education (SHE)

Please read this guideline before uploading the documents online at the website [www.online-inspire.gov.in](http://www.online-inspire.gov.in/)

Before logging in, please scan and store the following documents as separate files. The same needs to be uploaded as required during the 'On-line Submission' process.

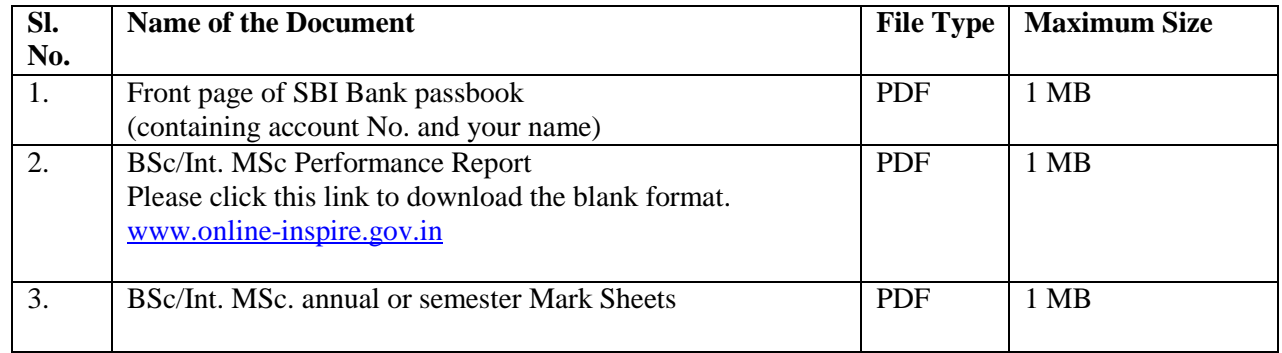

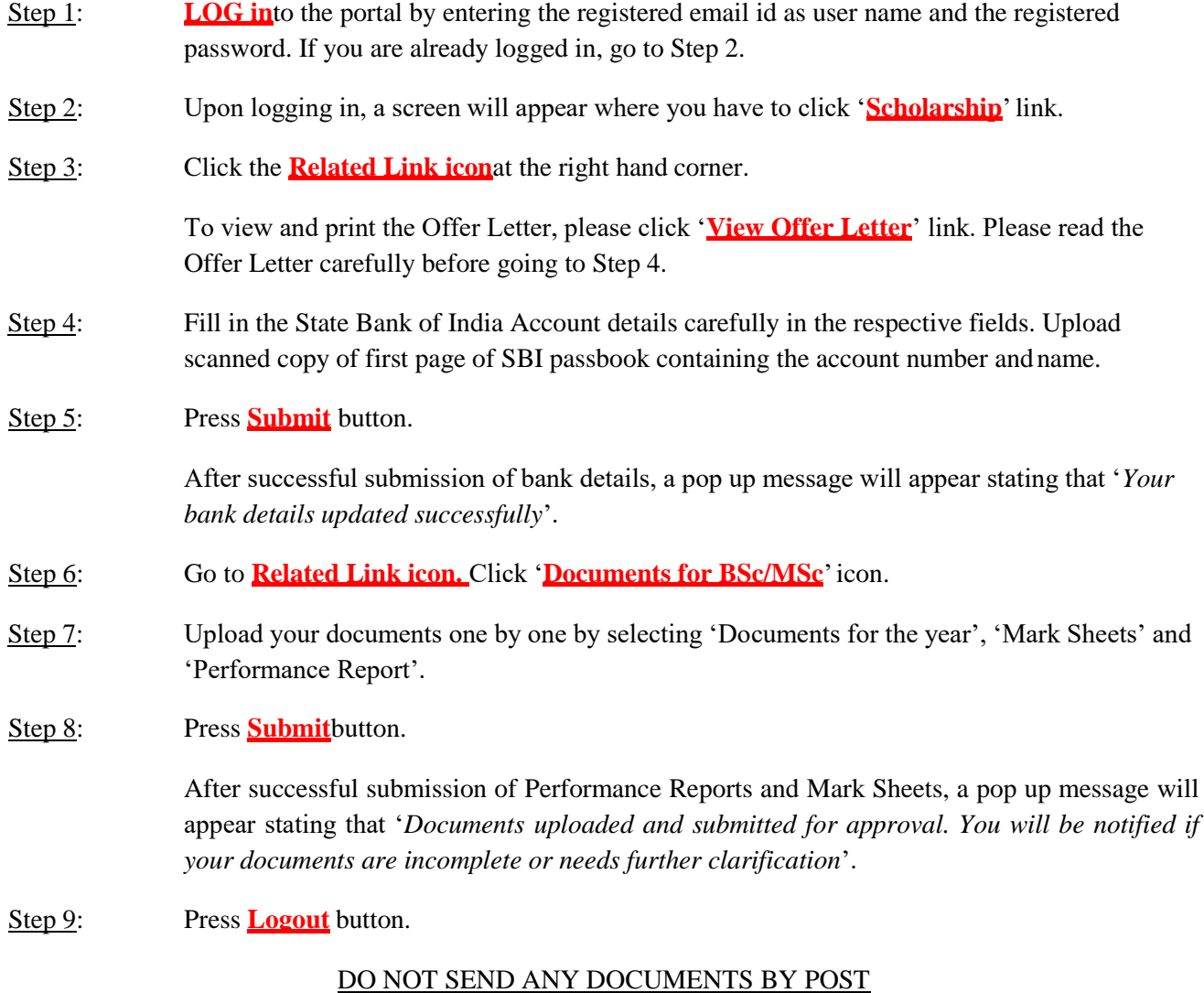